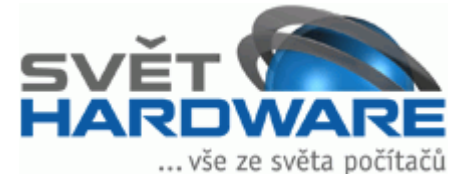

Tenda W306R: výhodná cena především (Martin Kuchař, 6.11.2009, zpráva)

V našem seriálu testů WiFi N routerů se dnes podíváme na trochu méně známého výrobce v podobě značky Tenda. První model v našem testu představuje výchozí model, u kterého je kladen důraz především na nízkou cenu a jednoduchou obsluhu – stručně řečeno se jedná o zařízení pro nenáročné uživatele, kteří nepotřebují speciální funkce.

Po routerech společností ASUS a D-Link jsme se dostali trochu dále a podíváme se na další značku, která ale není na našem trhu tak zažitá a zákazníci ji nemají v podvědomí tak zarytou, jako právě notoricky známé výrobky ASUS, Linksys, D-Link apod. Možná právě proto patří tento výrobek mezi ty levnější 802.11N zařízení, ale to zcela jistě nebude překážkou v jeho běžném používání.

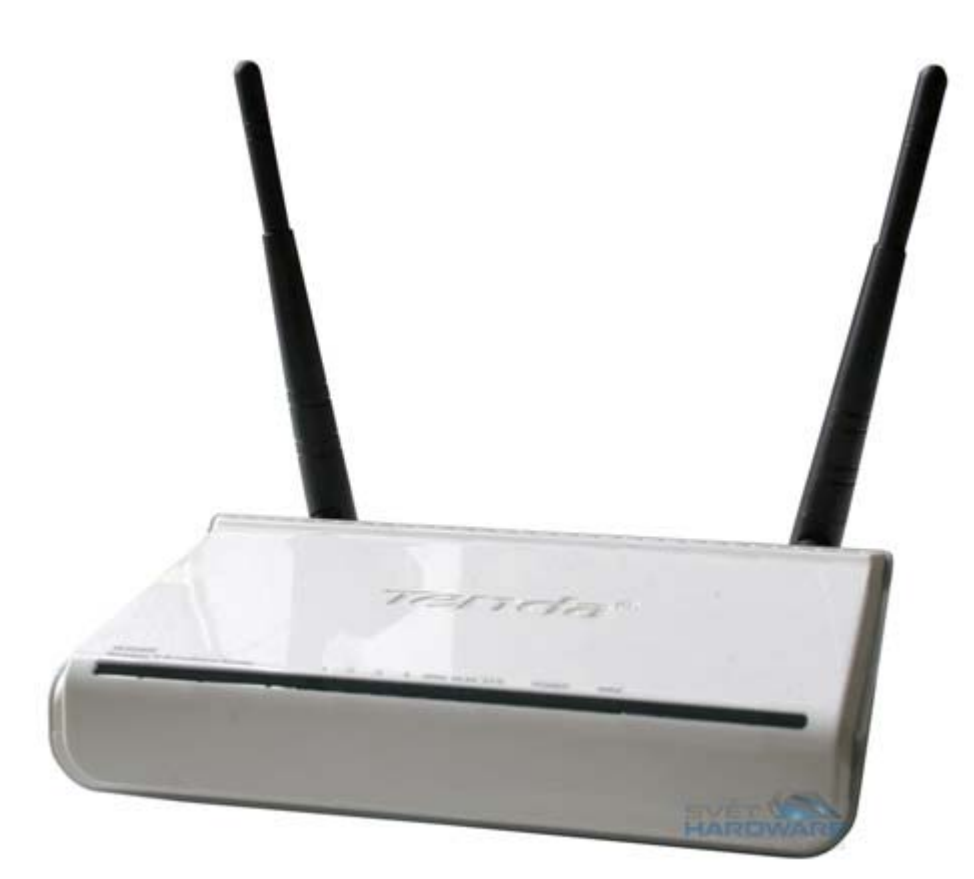

Zařízení vypadá na první pohled velmi jednoduše - až na velké antény. - pro zvětšení klikněte -

Celý přístroj je na první pohled velmi jednoduchý a nemá na svém těle žádné speciální desénové serepetičky. Důraz je opravdu kladen na jednoduchost a to jak z pohledu ovládání, tak i při pohledu na celé zpracování. Bílé provedení je doplněno tenkým černým pruhem, který skrývá všechny diody. Dále je pak přístroj vybaven dvojicí antén nadprůměrné velikosti, které jsou ale zapojeny skrze klasicky RSMA konektor.

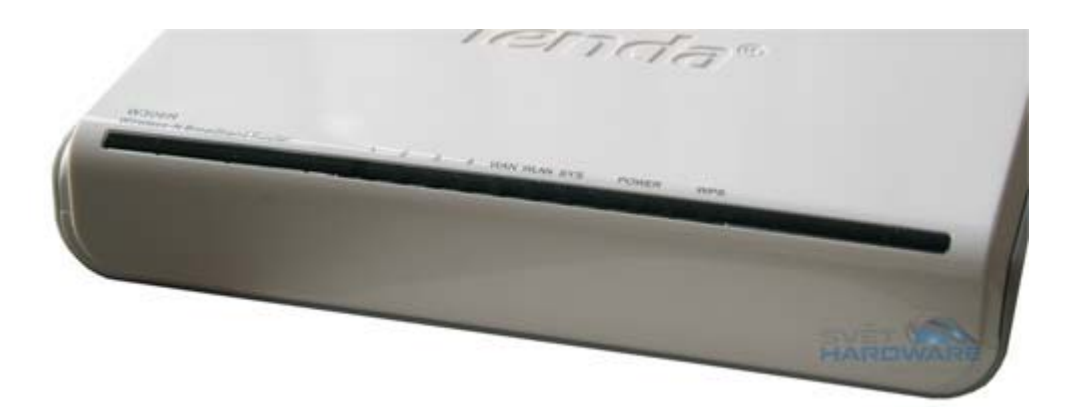

Sada diody je zcela klasická a z černého plastu jen lehce prosvítá. - pro zvětšení klikněte -

Kromě klasické sady diod, které ukazují aktivitu na jednotlivých LAN portech (na přístroji jsou celkem čtyři) nebo na WAN portu, nechybí ani klasická indikace aktivity bezdrátového vysílání. Výrobce ale na přístroj přidal i kontrolku hlídající stav budované WPS sítě (funkce automatického spojení počítače s routerem skrze zabezpečenou linku). Dioda Power je snad jasná – jednoduše svítí při zapojení přístroje k napájecímu adaptéru.

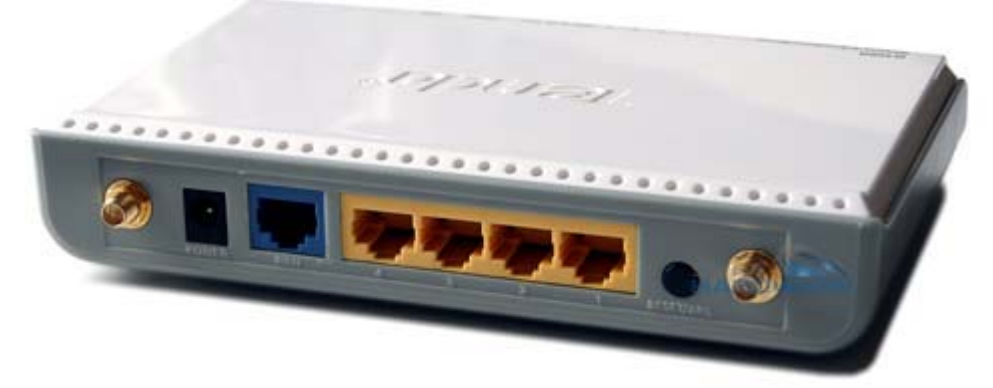

Konektory jsou pro přehlednost pěkně barevně odlišeny - skoda jen, že jsou celé z plastu. - pro zvětšení klikněte -

Ze zadního pohledu opět nemáme moc co komentovat. Klasická sada čtyř LAN portů a jednoho WAN portu (konektory RJ-45) je doplněna jednou zdířkou pro zapojení konektoru napájecího adaptéru. Malé černé tlačítko s popisem RESET/WPS slouží k rychlému budování WPS spojení s počítačem – je potřeba využít podporovaný hardware. Dvojice RSMA konektorů pak umožňuje k zařízení připojit dvojici externích antén – v balení jsou dodávány dvě klasické pendrekové anténky, jejichž rozměry jsou ovšem lehce nadprůměrné.

Jak jste sami mohli vidět, jedná se o velmi jednoduchý přístroj klasické konstrukce, který nepřináší žádné speciality v podobě integrovaných print-serverů nebo file-serverů. Tato krabička vám jednoduše vytvoří 802.11N bezdrátovou síť, což je to, co většina uživatelů opravdu žádá – přidané funkce ocení pouze malé procento zákazníků.

Nechybí ani přehled všech technických specifikací celého přístroje.

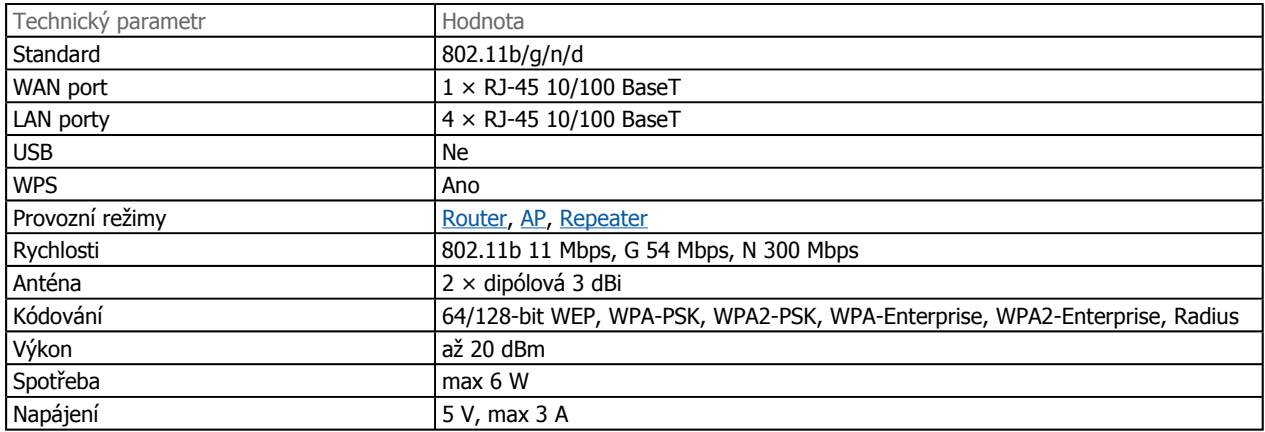

# **Webový management**

Podívejme se nyní na kapitolu ukazující na vzhled a vlastnosti webového managementu v tomto přístroji. V předchozí kapitole jste mohli vidět, že se přístroj zařadil spíše do nižší třídy (alespoň svým provedením) a dá se očekávat, že ani zde neuvidíte žádné zázraky.

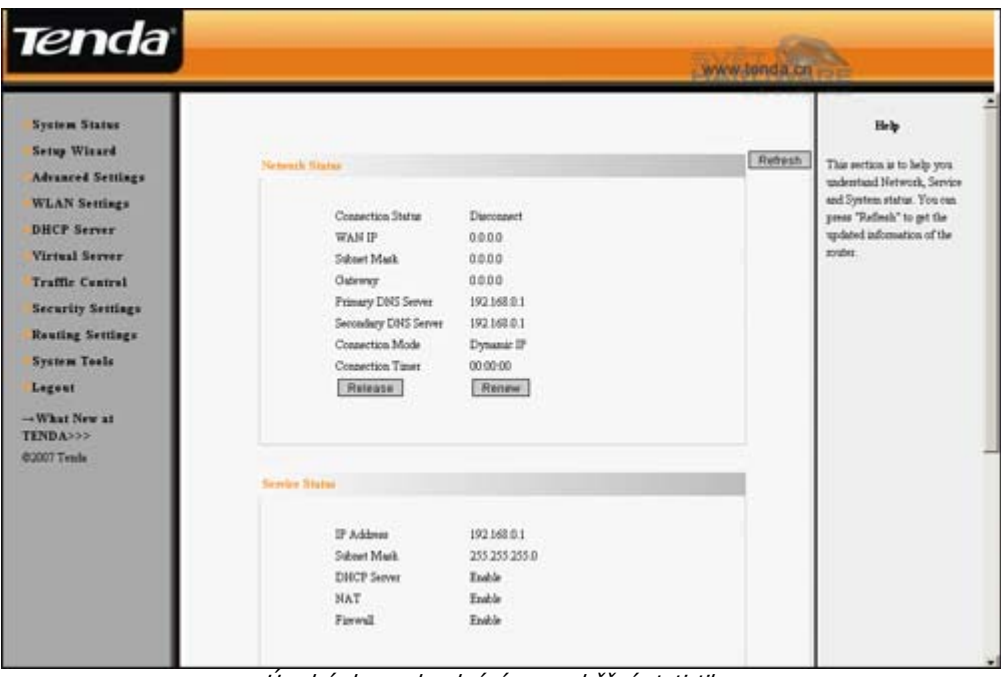

Úvodní obrazovka skrývá pouze běžné statistiky. - pro zvětšení klikněte -

Klasické a velmi strohé, ale za to přehledné menu, je rozděleno na tři části. Levá obsahuje menu s jednotlivými položkami, prostřední zobrazuje aktuálně vybranou záložku a pravá sekce pak přináší stručnou nápovědu ke všem funkcím. Z pohledu grafického provedení se jedná spíše o méně moderní řešení, ale to zcela jistě není problémem při používání. Hromada graficky atraktivních prvků stejně ze špatného zařízení dobré neudělá a naopak.

Na titulní stránce najdete klasické statistiky síťového provozu, můžete si zkontrolovat nastavení připojení k internetu apod. Z tohoto pohledu zde není nic neobvyklého.

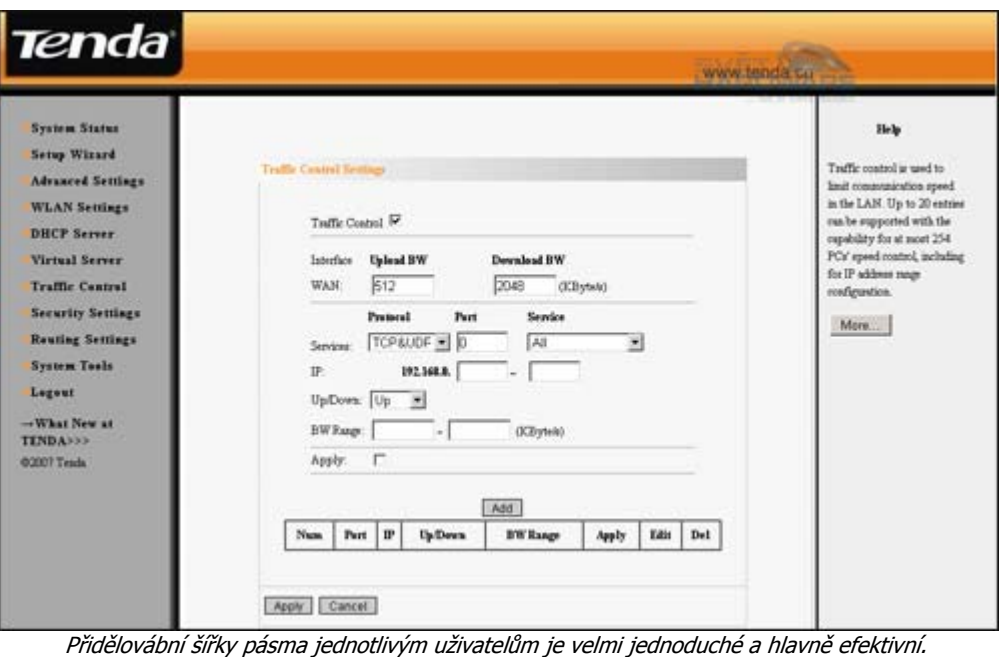

- pro zvětšení klikněte

V menu nás zaujala položka *Traffic Control Settings* umožňující kontrolovat a upravovat rychlostní limity připojení jednotlivým IP adresám a portům. Díky tomu můžete pro určité adresy například značně omezit, nebo naopak povolit, přístup k rychlému

internetu na úkor jiných služeb. Díky tomuto nástroji může správce sítě nastavit, který počítač bude mít jak rychlý přístup k internetu (port 80), FTP (port 21) apod.

V síti se vám pak nestane, že náruživý "stahovač" kompletně zahltí celou internetovou linku a poctivě pracující nebudou ani schopni si stáhnout potřebou firemní korespondenci. Tuto vlastnost v menu velice chválíme.

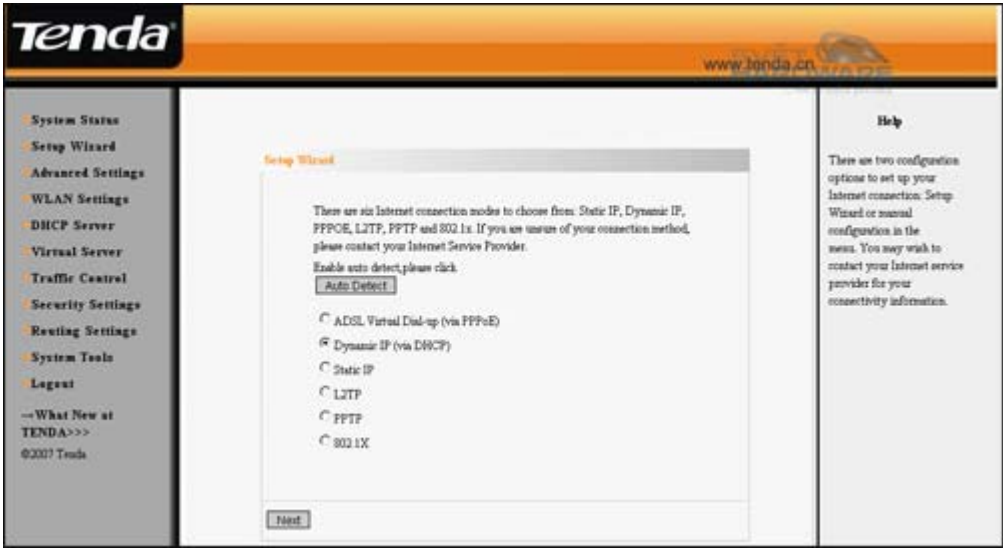

Klasická sada voleb způsobu připojení k internetu. - pro zvětšení klikněte -

Pro připojení přístroje k internetu můžete využít buď průvodce, který většinou funguje bez větších potíží, ale v některých konkrétních případech (Statická IP apod.) je stejně potřeba všechny prvky nastavit ručně. Možnosti získání internetové konektivity můžete vidět na předchozím obrázku – jedná se o zcela klasickou sadu, která ale bohatě pokryje všechny možné potřeby.

Jedná se tedy o prakticky klasické menu bez výrazných specialitek – samozřejmě až na nástroj umožňující staticky přidělovat šířku pásma jednotlivým uživatelům. Jednoduché grafické řešení je velmi přehledné a integrovaná nápověda pomůže při řešení drobných problémů.

## **Testovací metodika**

Testovací metodika se od minulé recenze samozřejmě nezměnila, ale pro přehlednost zde opět přineseme tento jednoduchý přehled, který vám pomůže pochopit význam jednotlivých testů.

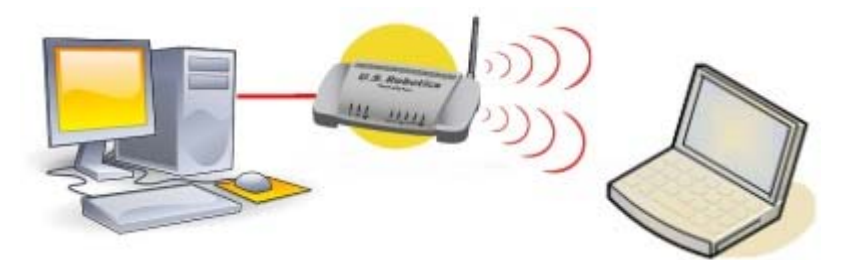

Hlavní počítač sloužící jako server je zapojen k routeru klasickým síťovým kabelem a následně na přenosném počítači je osazena WiFi karta standardu 802.11n, která slouží k veškerému "stahování" z testovacího serveru.

# Sada testů:

**FTP přenos malých souborů** – vybrali jsme balík malých souborů (fotografie), které jsme přenášeli z pevné stanice s FTP serverem na druhou stanici připojenou k vysílané WiFi síti. Měřený čas jsme pak použili k výpočtu výsledné rychlosti. Velikost všech souborů je 1,491 GB.

**FTP přenos jednoho souboru** – pro otestování hrubé rychlosti praktickým způsobem jsme opět využili FTP přenosu. Z datové stanice s FTP serverem jsme stahovali WinRAR archív o velikosti 2,24 GB a opět jsme měřili celkový čas.

**Windows sdílení** – mnoho uživatelů pro přenosy dat žádné FTP servery nevyužívá a spokojí se s klasickým sdílením skrze Windows. Pro tyto testy jsme tedy opět sáhli po WinRAR archívu o velikosti 2,24 GB a měřili jsme hrubý čas přenosu.

**IPERF 10 vláken** – teoretické přenosové rychlosti není ale možné získat žádným výše uvedeným způsobem a tak jsme sáhli po osvědčeném nástroji IPERF. V tomto případě jsme nechali skrze spoj přenášet 10 vláken po celkovou dobu 300 sekund. Program po dokončení testu sám nahlásí naměřenou hodnotu. Parametr spuštění je –P 10 –t 300.

**IPERF 1 vlákno** – stejně jako v předchozím případě se napojíme ze stanice na server a necháme měřit teoretickou přenosovou rychlost při jednoduchém zatížení skrze jedno přenosové vlákno (thread). Celková doba měření je opět nastavena na 300 s. Parametr spuštění je -P 1 -t 300.

**802.11 G přenos** – abychom prověřili zpětnou kompatibilitu se starším, ale stále zdaleka nejrozšířenějším standardem 802.11G, provedli jsme další měření. Opět jsme využili náš osvědčený WinRAR archív o velikosti 2,24 GB a měřili jsme dobu přenosu s napevno nastaveným přenosovým standardem.

Vzhledem k tomu, že v našem měsíčním tématu otestujeme celkem sedm 802.11n routerů, provedli jsme veškeré měření současně a výsledky zanesli do srovnávacích grafů. Díky tomu si můžete ihned udělat jasnou představu o tom, jak si ten či onen model vede při porovnání s ostatními testovanými kousky.

#### **Seznam routerů v testech:**

- **ASUS RT-N13U**
- ASUS WL-500W
- D-Link DIR-615
- D-Link DIR-635
- z **Tenda W306R**
- Tenda W311R+
- Netgear WNDR3700

## **Výsledky testů**

Dostáváme se k samotným testům, které jasně ukáží, jak si přístroj vede v porovnání s konkurencí. Vzhledem k nízké ceně a jednoduchému provedení by se možná dalo očekávat, že budou výsledky spíše podprůměrné, je tomu ale opravdu tak, nebo zde máme slušného šampióna?

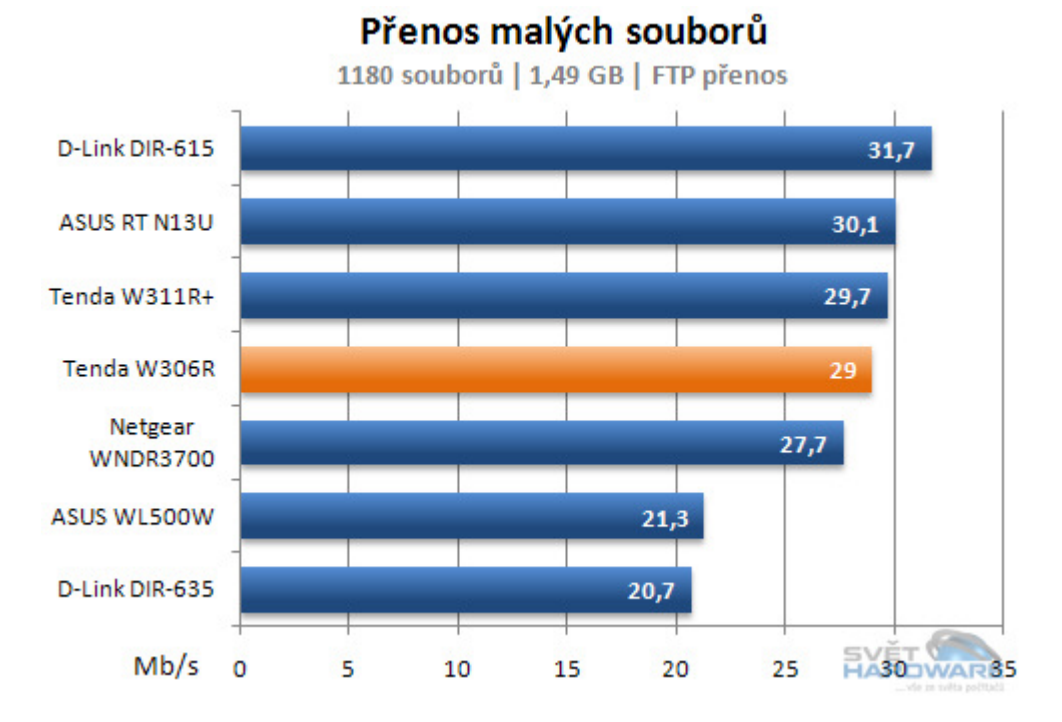

První test měřící hrubou rychlost při kopírování velkého počtu relativně malých souborů ukázal na zcela průměrný výsledek. Hodnota 29 Mbps patří ke zcela běžným a není za ni možné ani pochválit, ani vynadat. Z tohoto pohledu jsme tedy spíše příjemně překvapeni, neboť naše prvotní očekávání bylo více pesimistické.

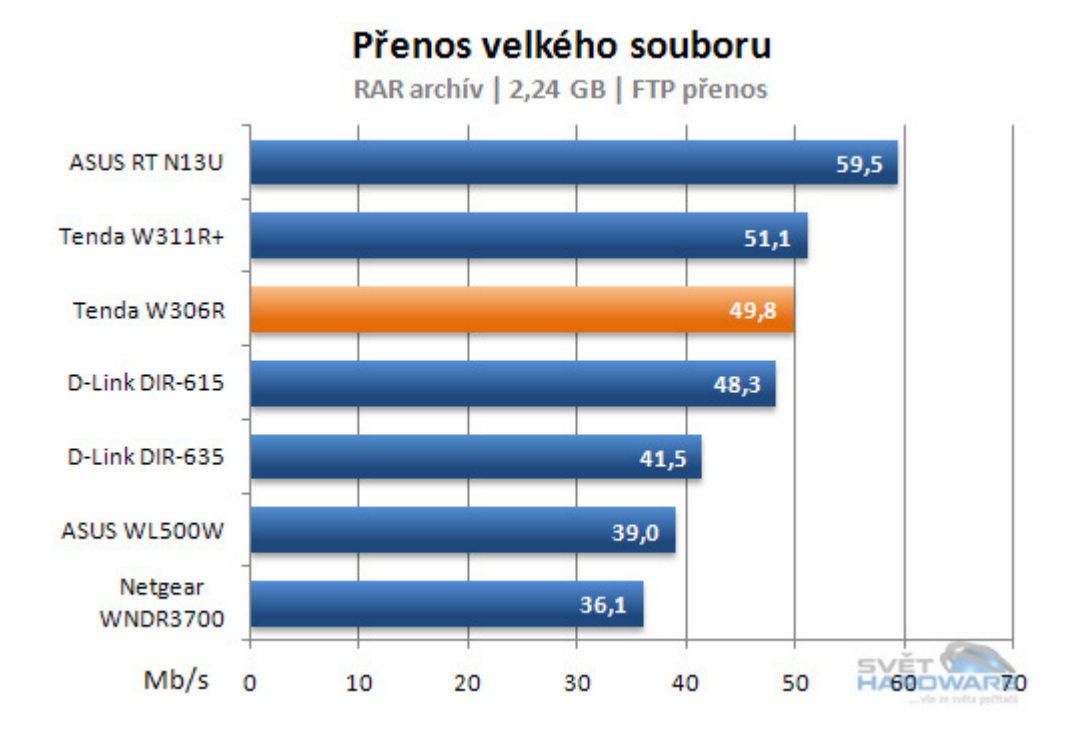

Při přenosu velkého souboru dojde k maximálnímu vytížení celého přenosového pásma a tak jsme zde naměřili celkem pěkných 49,8 Mbps. Oproti vedoucímu routeru ASUS RT-N13U je to ale pořád o 10 Mbps méně, což ve výsledku znamená více než minutový rozdíl při měření času přenosu testovacího souboru. Rozdíl to sice na první pohled není zásadní, ale při častém kopírování se již projeví.

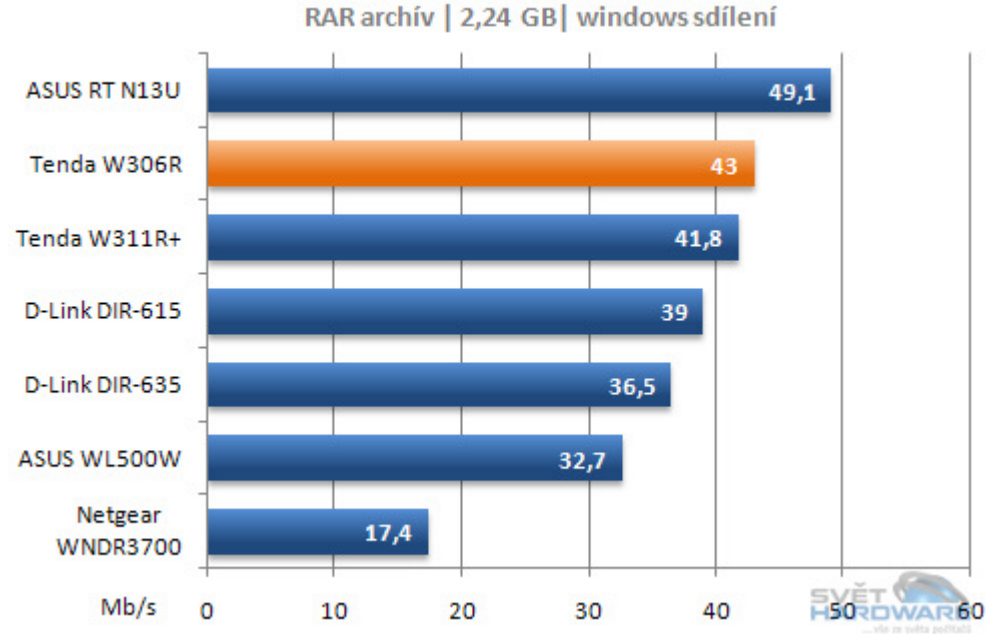

Windows sdílení

Windows sdílení přístroji rozhodně svědčí. Kopírování skrze běžné sdílení v operačním systému bývá sice značně pomalejší oproti jakémukoliv FTP přenosu, ale i tak se dá hodnota dosahující 43 Mbps považovat za více než příjemnou. Rychlost při těchto přenosech klesá především proto, že operační systémy Windows přenášejí spolu s daty nespočet kontrolních dat a jiného "odpadu", který se při měření samozřejmě projeví poklesem.

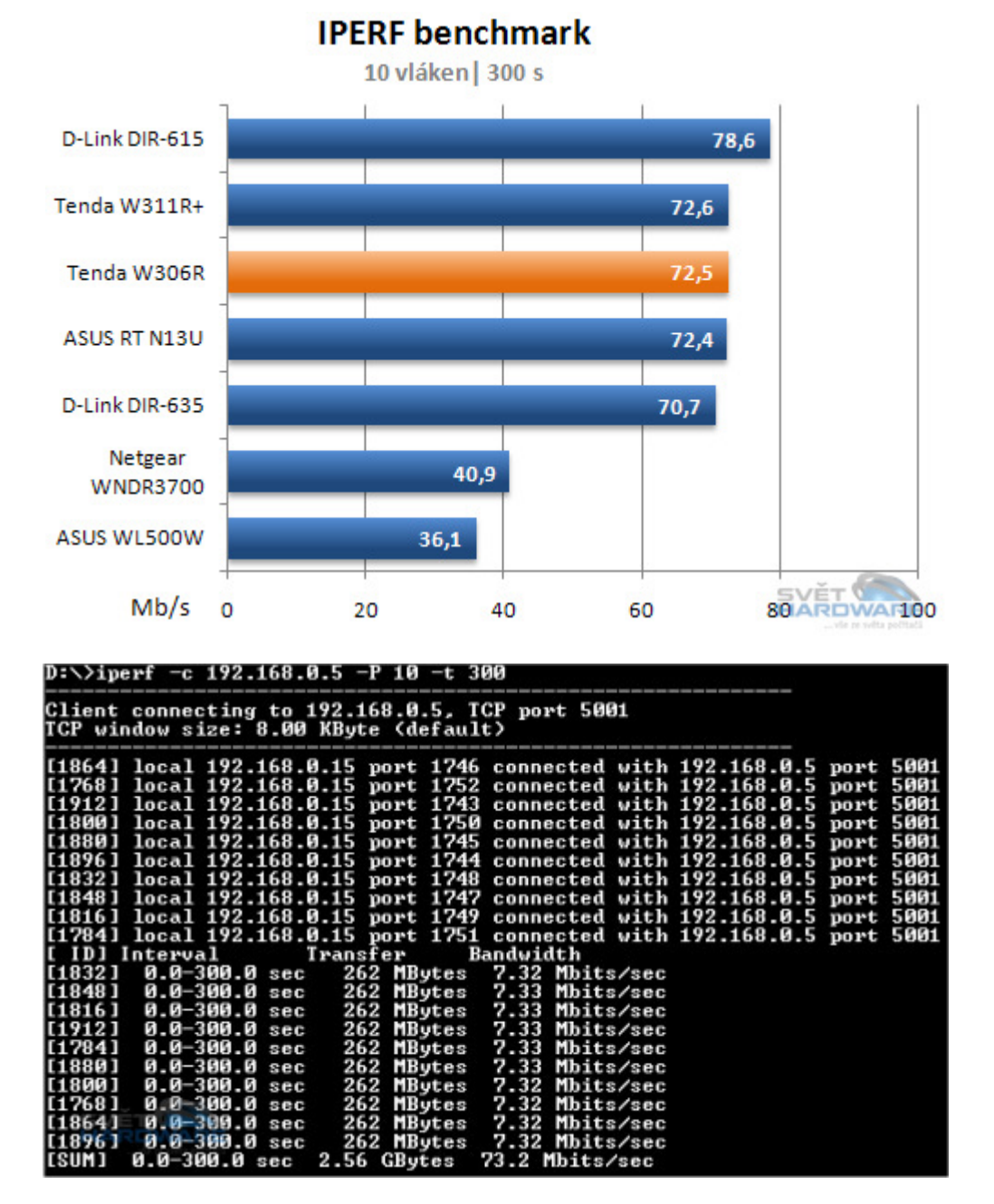

U testu IPERF, který se dá považovat za ryze syntetický, je vidět, že se Tenda W306R zařadil mezi další trojici routerů s velmi podobnými rychlostmi. Z grafu je také vidět, že pro 802.11N jsou rychlost lehce přesahující 70 Mbps zcela typické a k odchylkám dochází jen v několika případech – například ASUS WL500W, který používá 802.11N Draft nebo Netgear WNDR3700, který si představíme až za několik dní.

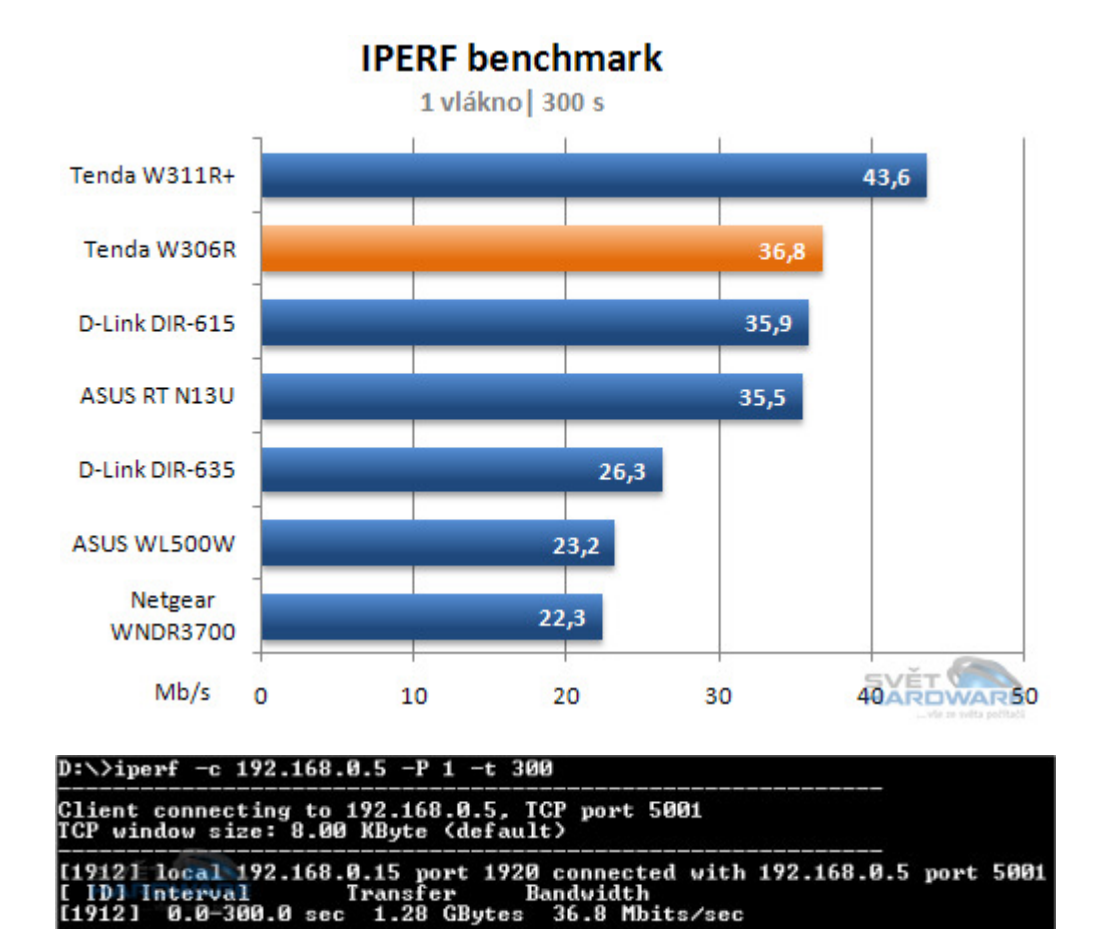

U testu přenosu jednoho vlákna je situace prakticky obdobná – rozdíly jsou jen trochu větší. Druhá příčka s hodnotou 36,8 Mbps patří k nadprůměrným a pokud vás zajímá ztráta na vedoucí pozici, pak vězte, že router za stejnou dobu (300 s) přenesl o 110 MB dat méně.

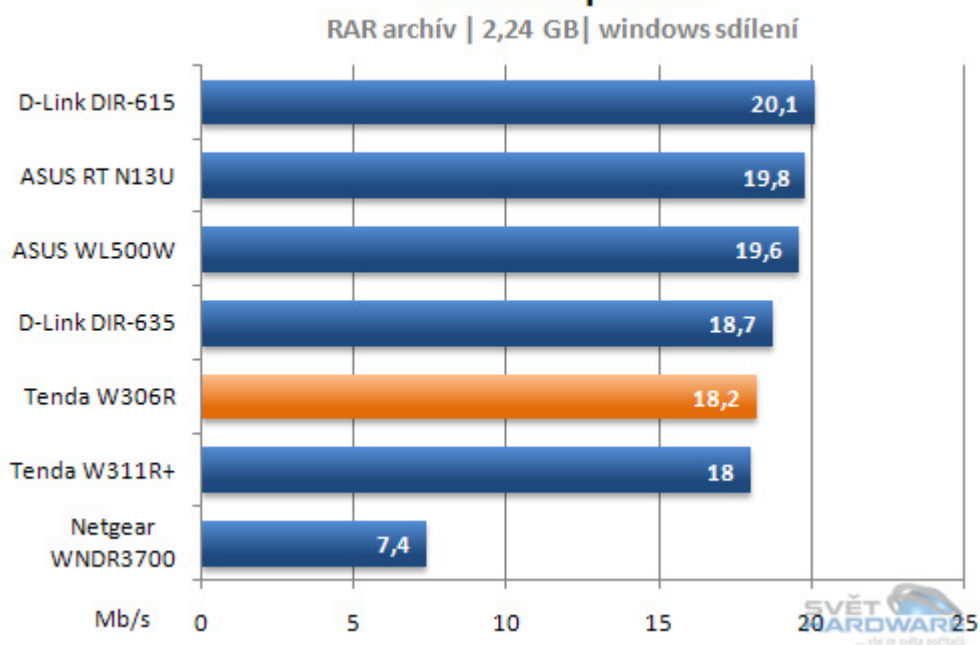

802.11 G přenos

Jak je vidět, poslední test bohužel ukázal na hlavní nedostatek tohoto přístroje, kterým je přenos ve standardu 802.11G. Ztráta sice není propastná, ale graf je neúprosný a zařadil dnes testovaný kousek na třetí pozici od konce. Je ale potřeba podotknout, že jsou v grafu i horší zástupci a tak nebudeme naměřené hodnoty úplně zatracovat.

Při srovnání Tendy W306R s jeho konkurenty nezbývá než říci, že minimálně z pohledu rychlostí se jedná o

konkurenceschopného závodníka, který v některých testech dokonce ukázal záda jinak renomovaným výrobcům v podobě ASUS nebo D-Link. Je tedy vidět, že při testech může i neznámý kousek jasně překonat papírově silnější zástupce.

### **Závěr**

Routery Tenda jsme v testech zatím neměli a obecně jsou tyto zařízení na trhu spíše neznámé. Z toho důvodu jsme se je ale rozhodli zařadit a prověřit jejich kvality – hned v dalším testu se podíváme na dalšího zástupce této značky – zpět ale k dnešní recenzi. Router W306R se chlubí všemi moderními technologiemi, jako je MIMO, WPS nebo pevné nastavování přenosových rychlostí a to za velmi přijatelnou cenu.

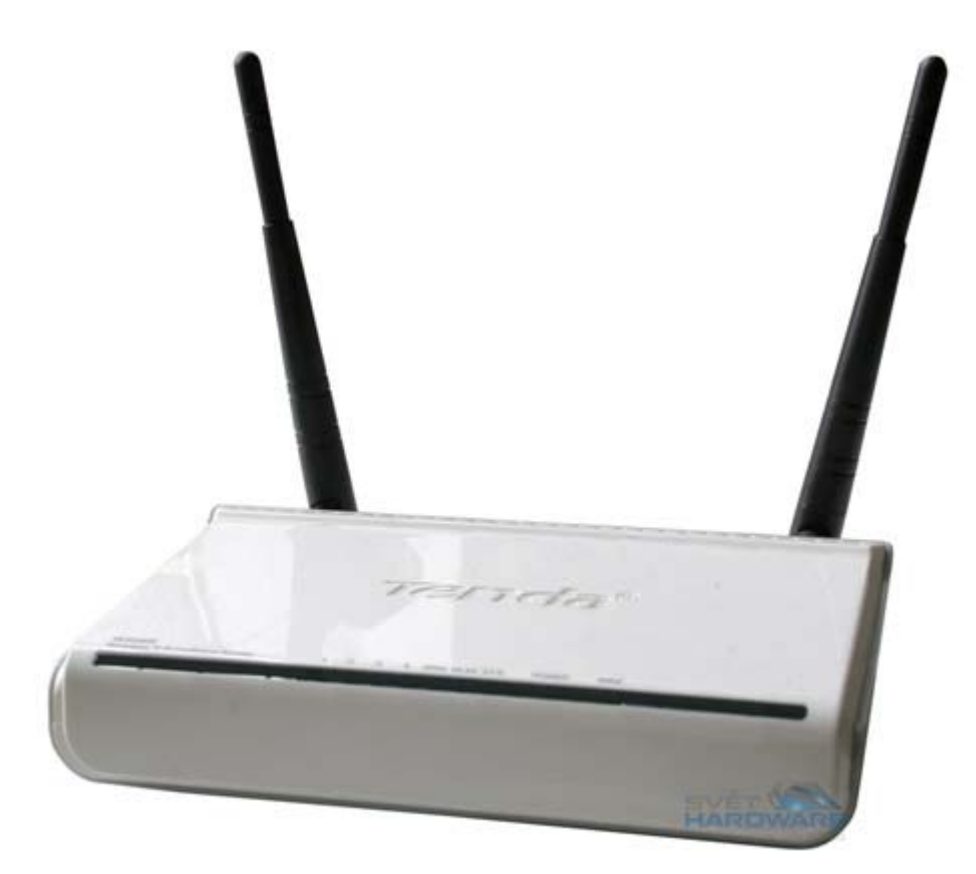

Na první pohled jednoduchý přístroj s velmi strohým designem má na svém těle dvojici odnímatelných antén připojených skrze RSMA konektor, čili se vám nestane, že byste si je nemohli nahradit za vlastní výkonnější modely – o tom si mohou někteří testovaní konkurenti nechat jen zdát.

Relativně jednoduchý web-management s velmi strohým designem nás zaujal svou přehledností a jednoduchostí ovládání – žádné složité překlíkávání, rozhodování se mezi tlačítkem Apply nebo Finish apod. Integrovaná nápověda navíc usnadní naklikání potřebných parametrů v místech, kde se až tak nevyznáte.

Z pohledu výkonu jsme zde měli spíše průměrné zařízení, které ničím neohromilo, ale také neurazilo a tak můžeme přístroj po celkové stránce spíše pochválit. Zpočátku jsme předpokládali horší rychlosti, ale je vidět, že strohá konstrukce a jednoduchý ovládací systém nemá na tuto veličinu žádný vliv :).

Pokud bychom tedy přístroj hodnotili klasickým poměrem cena/výkon, tak zde máme velmi silného kandidáta na vedoucí pozice. Tyto verdikty si ale ještě chvíli necháme a hezky si je zopakujeme až ve chvíli, kdy se podíváme na všechny zastoupené routery hezky podrobně.

| Nízká cena                    | Nižší rvchlost 802.11G |
|-------------------------------|------------------------|
| Slušná rychlost 802.11N       |                        |
| Orientační cena: 1150,- s DPH |                        |

Za zapůjčení routeru Tenda W306R děkujeme společnosti Intelek

# **INTELEK**